# Esame di Fondamenti di Informatica T-A Ing eg neriaGestionale (A-K)

## Appello del 14/9/2009

**NOTA**: Per il superamento dell'esame è **necessario** ottenere la sufficienza nello svolgimento dell'Esercizio 1.

#### *Esercizio 1 (4 punti)*

- 1. Discutere il concetto di classe astratta.
- 2. Discutere le differenze tra un linguaggio interpretato ed uno compilato.

## *Esercizio 2 (2 punti)*

Rappresentare in binario il numero **–11,32** supponendo di utilizzare 8 bit per la mantissa (in modulo e segno) ed 8 bit per l'esponente (in complemento <sup>a</sup> 2).

## *Esercizio 3 (5 punti)*

Siano dati i seguenti metodi Java:

```
p
u
blic static int f(int V[], int M, int N) {
  int i=M-N, su
m=0;while(i<=M+N)
    sum+=V[i++];
  return su
m;}
p
u
blic static int g(int V[], int N) {
  int su
m=0;for(int j=0; j<=N/2; j++)sum+=f(V, j, j);
  return su
m;}
```
- 1. Calcolare la complessità in passi base del metodo <sup>f</sup> nei termini dei parametri <sup>M</sup> ed <sup>N</sup>.
- 2. Calcolare la complessità in passi base del metodo <sup>g</sup> nei termini del parametro <sup>N</sup> (si supponga <sup>N</sup> dispari).
- 3. Calcolare la complessità asintotica del metodo <sup>g</sup> nei termini del parametro <sup>N</sup>.

## *Esercizio 4 (7 punti)*

La cantina sociale di Santo Stefano al Monte vuole organizzare all'interno di un calcolatore le informazioni sui vini prodotti dalle cantine che partecipano alla cooperativa. In particolare, l'uva proveniente da ogni produttore viene registrata memorizzandone i dati relativi all'uvaggio (es. Cabernet Franc, Chardonnay, Sangiovese), la quantità (in quintali) di uva prodotta ed il prezzo al chilo. Si scriva una classe U va per la cantina sociale di Santo Stefano al Monte che: 1. Possieda un opportuno costruttore con parametri.

- 2. Presenti opportuni metodi che permettano di accedere alle variabili di istanza dell'oggetto.
- 3. Possieda il metodo costo che calcoli il costo totale, come prezzo <sup>x</sup> peso.
- 4. Presenti il metodo toString che fornisca la descrizione dell'uva.
- 5. Possieda il metodo eq uals per stabilire l'uguaglianza con un altro oggetto <sup>U</sup> va (l'uguaglianza va verificata solo sul tipo di uvaggio).
- 6. Implementi l'interfaccia Com parable, definendo il metodo com pareTo per stabilire la precedenza con un oggetto U va passato come parametro (la precedenza va data all'oggetto avente il minor costo totale).

## *Esercizio 5 (7 punti)*

Si scriva una classe Cantina che memorizzi le informazioni relative alle uve prodotte da ciascuna cantina. Oltre al nome ed all'indirizzo della cantina, occorre memorizzare i dati relativi alle uve prodotte all'interno di un insieme. La classe Cantina deve inoltre:

- 1. Presentare un opportuno costruttore (inizialmente l'insieme delle uve prodotte è vuoto).
- 2. Possedere un metodo aggiu ngi che, dato un oggetto <sup>U</sup> va, lo inserisca all'interno dell'insieme, controllando che l'insieme non contenga già un oggetto identico.
- 3. Presentare un metodo cerca che, dato il nome di un uvaggio, restituisca il prezzo al chilo delle uve di tale uvaggio, se esso è prodotto dalla cantina, ed un valore negativo, altrimenti.
- 4. Possedere un metodo valoreTotale che restituisca il costo totale di tutte le uve prodotte dalla cantina.
- 5. Possedere il metodo toString che restituisca una stringa che fornisca una descrizione della cantina, compresi i dati di tutte le uve prodotte.

## *Esercizio 6 (7 punti)*

Si scriva un'applicazione per la cantina sociale di Santo Stefano al Monte che:

- 1. Crei una lista di oggetti Cantina.
- 2. Crei un oggetto Cantina, lette da tastiera le informazioni necessarie.
- 3. Inserisca l'oggetto di cui al punto 2. in coda alla lista di cui al punto 1.
- 4. Lette da tastiera le informazioni su una nuova Uva, inserisca tale uva tra quelle prodotte dalla cantina di cui al punto 2., indicando se l'inserimento è avvenuto con successo <sup>o</sup> meno.
- 5. Letto da tastiera il nome di un uvaggio, stampi il nome della cantina che produce tale uvaggio al minor prezzo al chilo.

### *Soluzione Esercizio 2*

–11,3210 <sup>=</sup> –1011,0102 quindi la mantissa è **(1)1011010** <sup>e</sup> l'esponente 410 <sup>=</sup> **00000100**.

#### *Soluzione Esercizio 3*

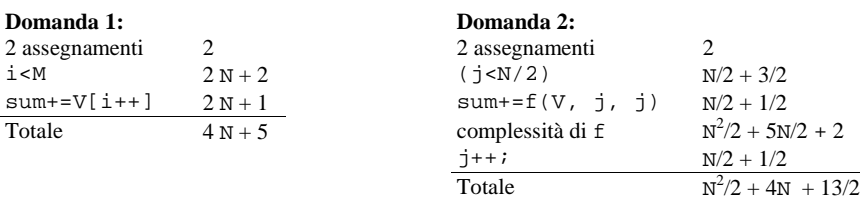

## **Domanda 3:**

Complessità asintotica:  $O(N^2)$ 

## *Soluzione Esercizio 4*

```
class Uva implements Comparable<Uva> {
 private String tipo;
 private float peso, prezzo;
 public Uva(String tipo, float peso, float prezzo) {
   this.tipo=tipo;
   this.peso=peso;
   this.prezzo=prezzo;
  }
 public String getTipo() { return tipo; }
 public float getPeso() { return peso; }
 public float getPrezzo() { return prezzo;
 public float costo() { return peso*prezzo*100; }
 public String toString() {
    return tipo + "(" + peso + "): " + prezzo;
  }
 public boolean equals(Object o) { return equals((Uva) o); }
 public boolean equals(Uva u) { return (tipo.equals(u.tipo)); }
 public int compareTo(Uva u) {
    float diff=costo()-u.costo();
   if(diff==0) return 0;
   if(diff<0) return -1;
    return 1;
 }
}
```
#### *Soluzione Esercizio 5*

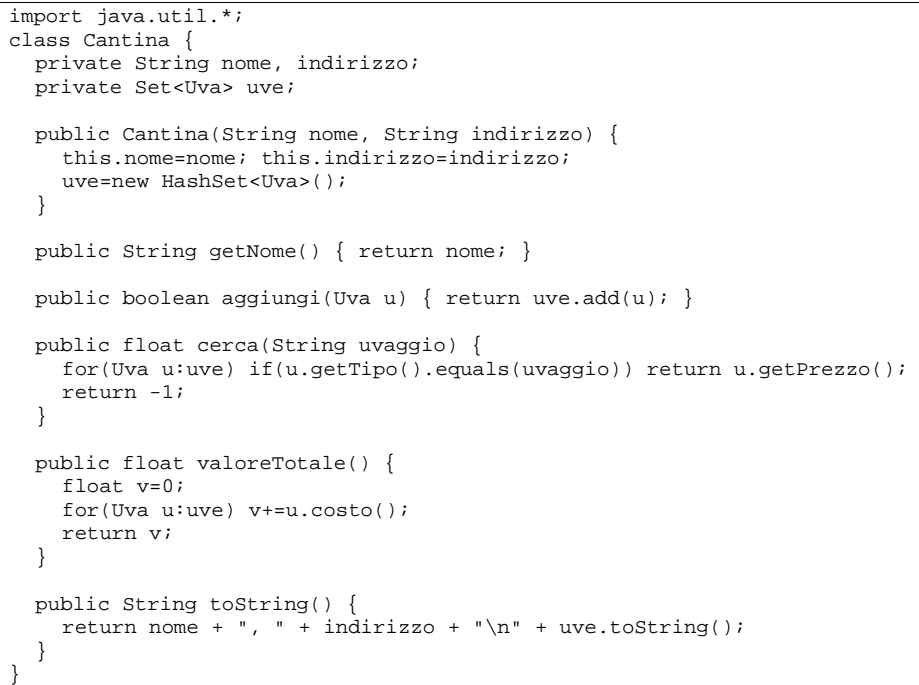

#### *Soluzione Esercizio 6*

```
import java.util.*;
class Applicazione {
  public static void main(String[] args) {
     Scanner s=new Scanner(System.in);
     List<Cantina> l=new ArrayList<Cantina>(); // domanda 1
     Cantina c=new Cantina(s.next(), s.next()); // domanda 2
    l.add(c); // domanda 3
    if(!c.aggiungi(new Uva(s.next(), s.nextFloat(), s.nextFloat())))
      System.out.println("uva già presente") // domanda 4
    String nome=s.next();
     Cantina min=null;
     float pmin=0;
    for(Cantina can: l) {
       float p=can.cerca(nome);
      if((p>0) & (min == null) || (p < pmin)) {
         min=can; pmin=p;
       }
    }
    System.out.println(min.getNome()); // domanda 5
  }
```